# **Incitation financière à l'amélioration de la qualité (IFAQ)**

## Kit pédagogique IFAQ 2019

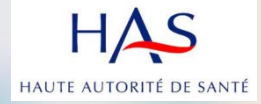

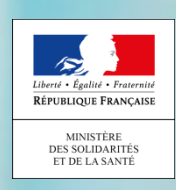

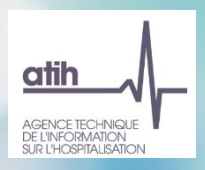

#### **Pourquoi IFAQ ?**

*L'évolution du mode de financement hospitalier est un levier d'amélioration en continu des prises en charge des patients dans les établissements de santé, publics comme privés.*

*Le dispositif IFAQ a été généralisé en 2016 et connait d'importantes évolutions en 2019 pour accompagner son extension financière.*

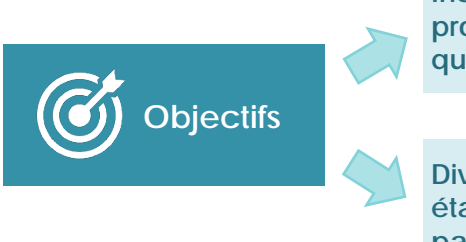

**Inciter financièrement à la qualité et à sa progression en valorisant les mesures de la qualité existantes**

**Diversifier les modes de financement des établissements de santé en intégrant une part liée à la qualité des soins**

**Qui est concerné ?** 

**Tous les établissements MCO, HAD et SSR** sont concernés par IFAQ sans démarche préalable de leur part

#### **Quoi ?**

**Une dotation complémentaire** versée à un ES au regard de ses **résultats qualité** par rapport à des ES comparables Le dispositif IFAQ s'appuie sur des **démarches et mesures de la qualité préexistantes** (indicateurs de qualité produits par la HAS et recueillis par les ES, indicateurs recueillis par les patients ainsi que des indicateurs calculés automatiquement)

#### **Comment ça marche ?**

#### **Les grands principes**

**La prise en compte des différentes dimensions de la qualité** (satisfaction et expérience du patient, prise en charge clinique, prévention des IAS, coordination, etc.) **pour …**

**… une rémunération à l'indicateur au titre du niveau atteint et de la progression des résultats…** 

**… au sein de groupes de comparaison d'établissements homogènes** constitués par champ d'activité (MCO, SSR, HAD, dia) et sur des critères de volume et de profil d'activité**\***

- **les groupes de comparaison**
- **La liste des indicateurs pris en compte**
- **Les modalités de calcul**

#### **…. sont décrits dans l'arrêté du 18 juin 2019**

\*Les groupes sont constitués au niveau des entités géographiques et une EG multichamps (ex : MCO+SSR) est dans plusieurs groupes de comparaison

#### **Comment ça marche ?**

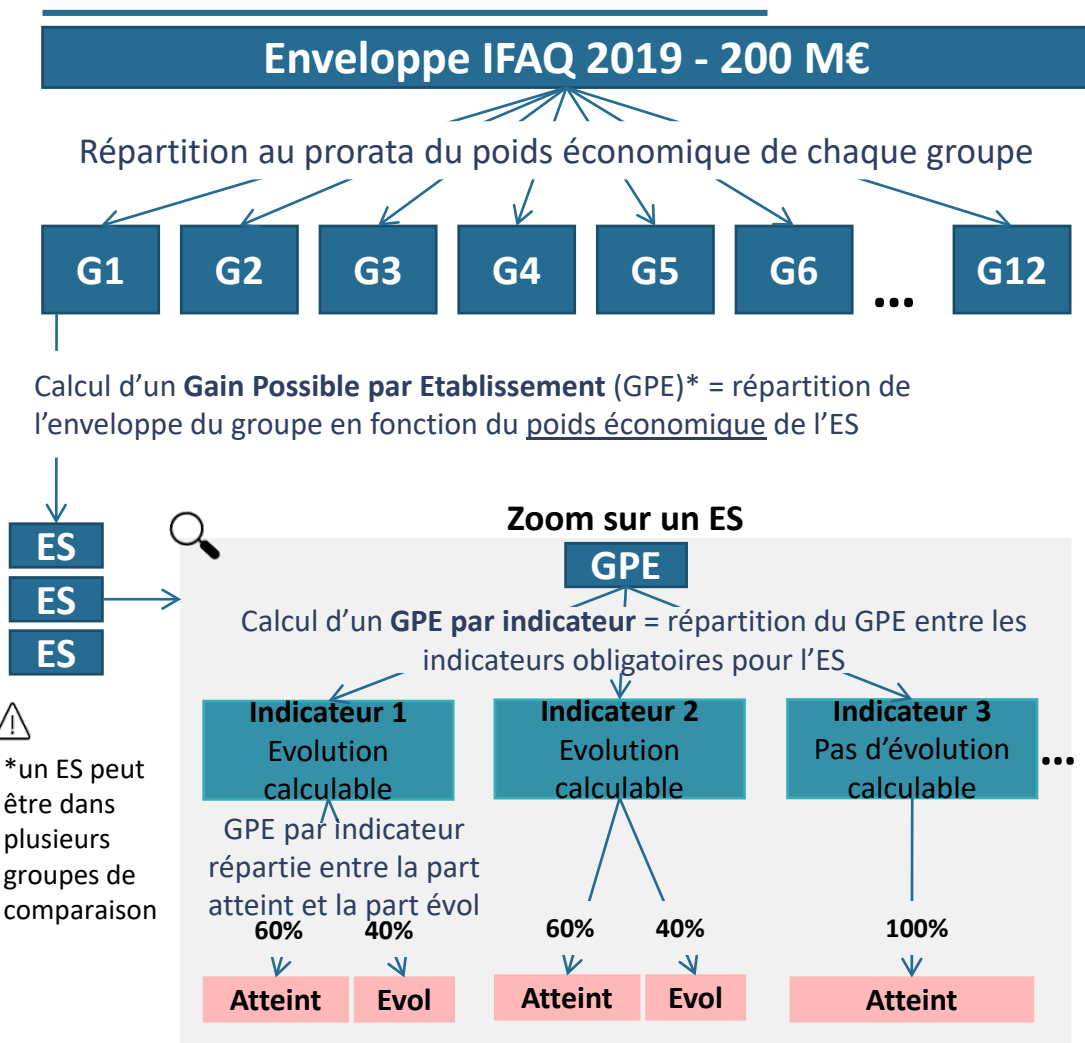

**Dotation IFAQ** = somme des rémunérations par indicateur (+répartition du reliquat de l'enveloppe du groupe entre les ES rémunérés du groupe\*)

*\*Toute l'enveloppe attribuée au groupe est répartie entre les gagnants du groupe* 

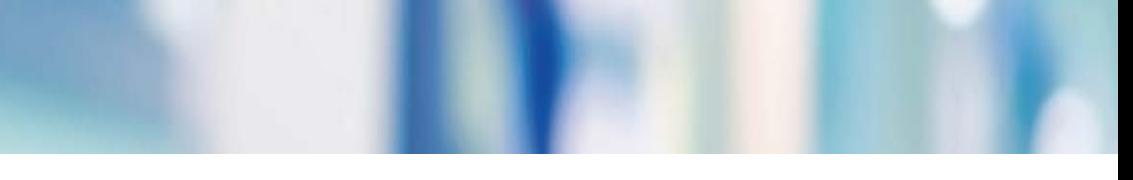

#### **Comment ça marche ?**

#### **Les principes de rémunération pour 2019**

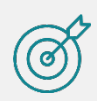

**70% des ES rémunérés par indicateur** 

Pour l'évolution, les ES qui voient leurs résultats se dégrader entre 2 mesures ne sont pas rémunérés

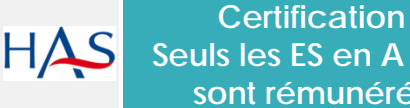

**Seuls les ES en A et B sont rémunérés** 

100% de la rémunération pour les ES en A et 2/3 pour les ES en B

**Pour un ES, tous les indicateurs ont la même importance**

La valeur d'un indicateur dépend du poids éco de l'ES et du nbre de ses indicateurs obligatoires

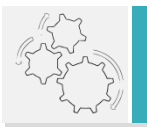

**Le niveau atteint compte pour 60% et l'évolution\* pour 40%**

Lorsque l'évolution n'est pas disponible le niveau atteint compte pour 100%

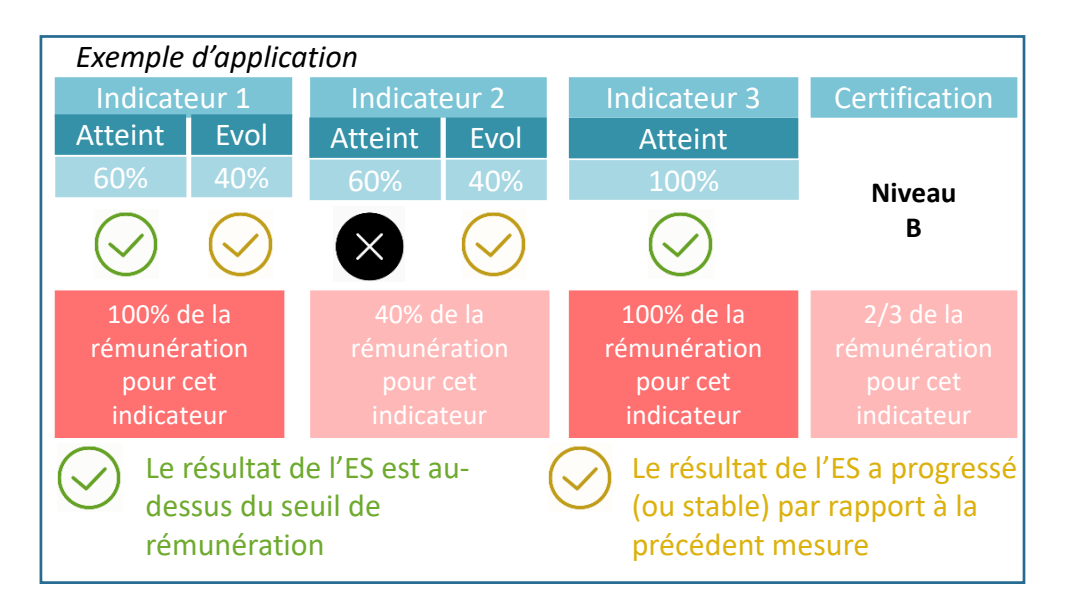

### **Quels indicateurs pris en compte ?**

#### **Qualité des prises en charge perçue par les patients**

Satisfaction des patients hospitalisés plus de 48 heures en MCO

Satisfaction des patients hospitalisés pour une chirurgie ambulatoire (MCO)

Evaluation et prise en charge de la douleur (MCO, SSR)

Projet de soins et projet de vie (SSR)

Tenue du dossier patient (HAD)

Evaluation du risque d'escarres (HAD)

Dépistage des troubles nutritionnels (HAD)

Taux de séjours disposant de prescriptions de médicaments informatisées (MCO, SSR, HAD)

**Qualité des prises en charge cliniques**

**Qualité des pratiques dans la prévention des IAS**

Consommation de solutions hydro-alcooliques pour l'hygiène des mains (MCO, SSR, HAD)

Qualité de la lettre de liaison à la sortie (MCO, SSR)

Qualité de la lettre de liaison à la sortie après chirurgie ambulatoire (MCO)

Coordination en HAD

**Qualité de la coordination des prises en charge**

**Certification** 

#### **Quelles sont les étapes d'une campagne IFAQ ?**

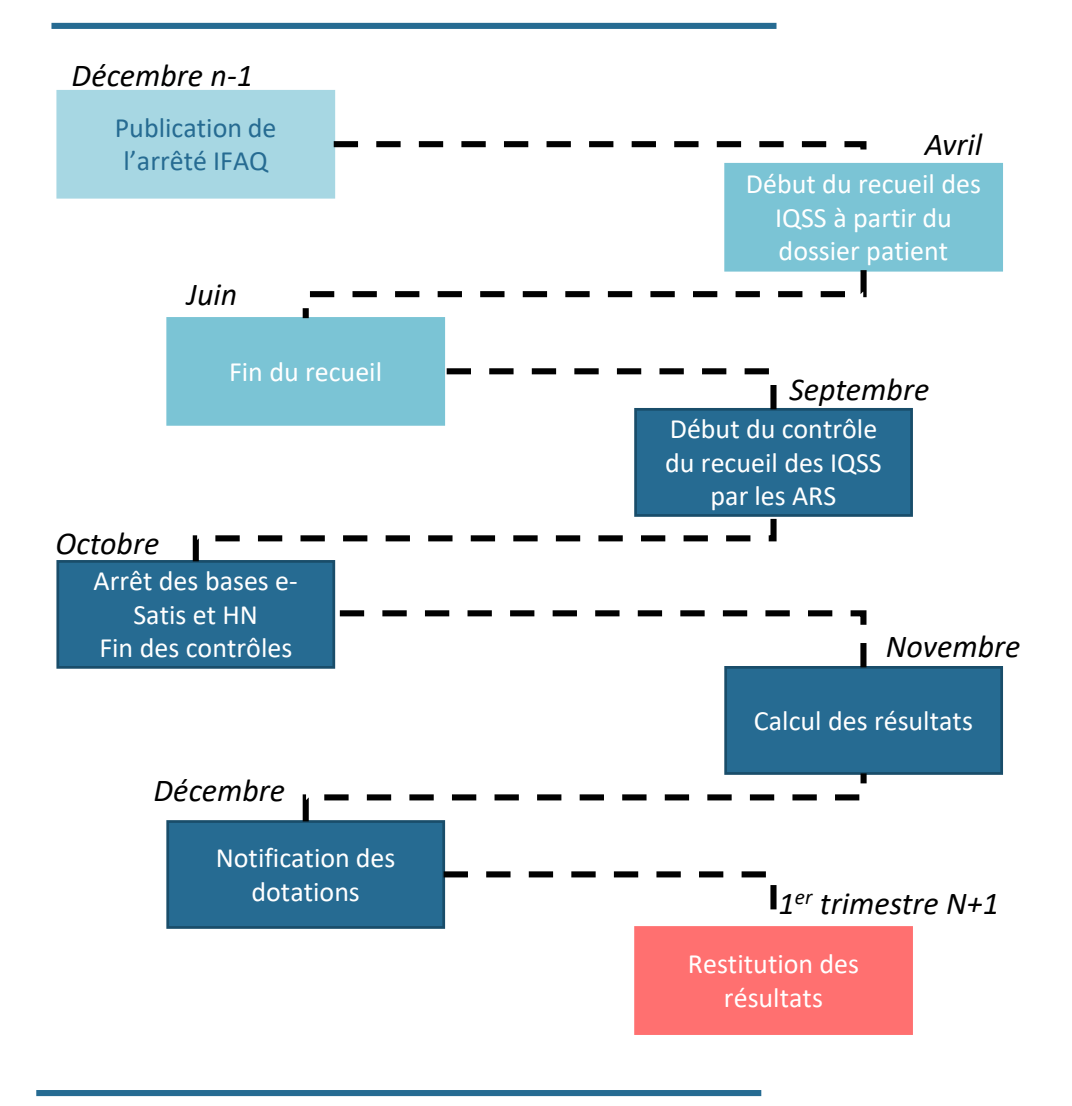

**Où consulter mes résultats ?** Téléchargeables sur la plateforme e-PMSI de l'ATIH

#### **Ressources & contacts**

#### **Les textes qui encadrent le dispositif IFAQ**

- **Article L. 162-23-15** (tel que modifié par l'article 37 du PLFSS pour 2019) du code de la sécurité sociale posant les principes du dispositif
- **Décret du 21 février 2019** fixant les modalités de détermination de la dotation IFAQ et les catégories d'indicateurs
- **Arrêté du 18 juin 2019** fixant les modalités de calcul du montant de la dotation IFAQ et la liste des indicateurs obligatoires

#### **Contacts**

• **[DGOS-IFAQ@sante.gouv.fr](mailto:DGOS-IFAQ@sante.gouv.fr)**